# **Database and Web App Overview**

#### **CS 4640 Programming Languages for Web Applications**

#### **Java Program and Database**

- JDBC API allows Java programs to connect to databases
- Database access is the same for all database vendors
- The JVM uses a JDBC driver to translate generalized JDBC calls into vendor specific database calls
- JDBC != Java Database Connectivity
	- [http://www.oracle.com/technetwork/java/index.htm](http://www.oracle.com/technetwork/java/index.html)l
	- Excerpt :
		- *"JDBC (TM) is a Java (TM) API for executing SQL statements. (As a point of interest, JDBC is a trademarked name and is not an acronym; nevertheless, JDBC is often thought of as standing for `Java Database Connectivity'.) "*

## **Pure Java Driver (Type 4)**

- There are four general types of JDBC drivers
	- We will look at Type 4

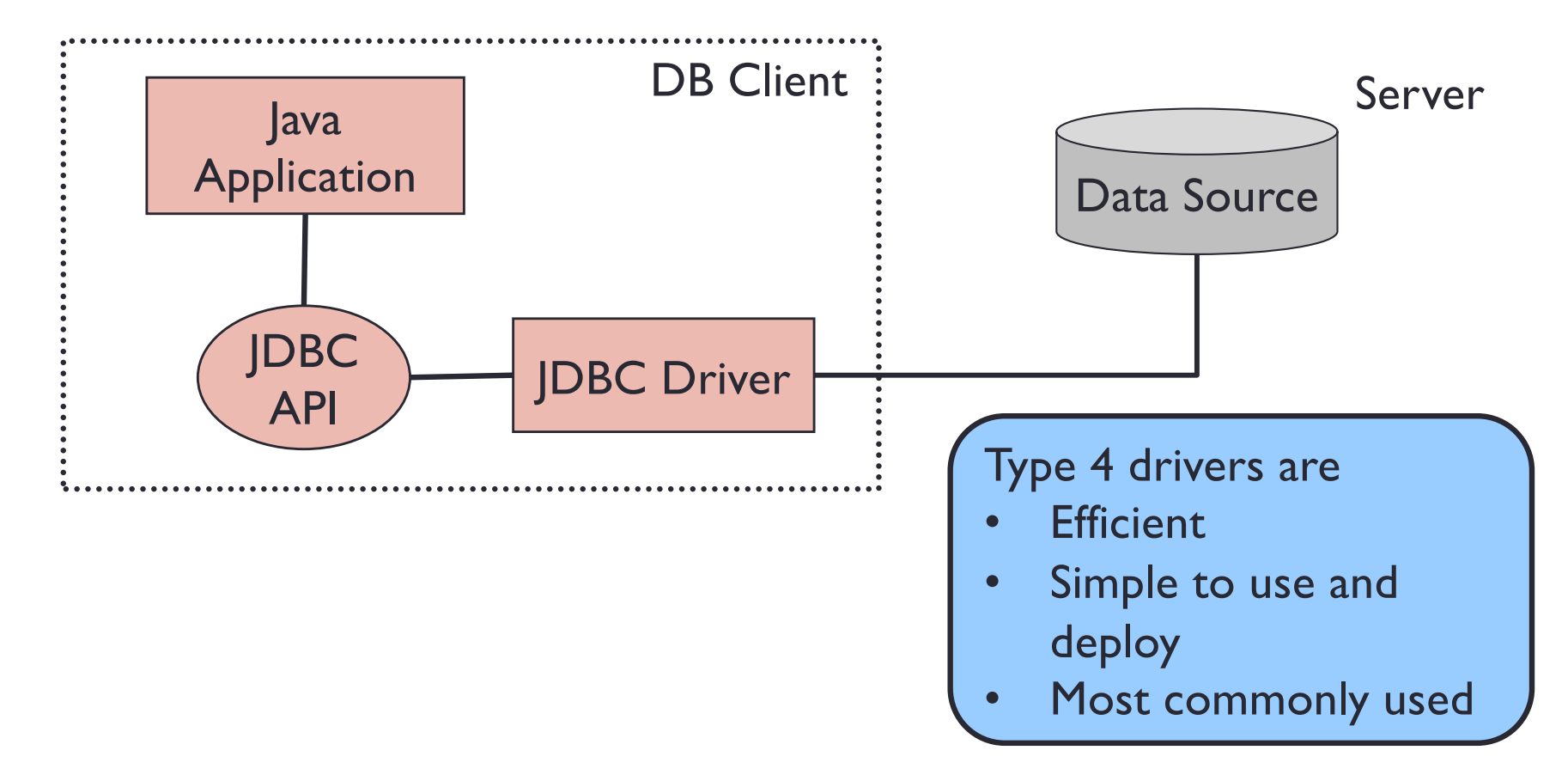

#### **Typical Process**

- 1. Load the database driver
- 2. Obtain a connection
- 3. Create and execute statements
	- executeQuery to execute SQL select statements
	- executeUpdate to execute SQL statements that update a table
- 4. Use result sets to navigate through the results
- 5. Close the connection

#### **Simple Example**

import java.sql.Connection; import java.sql.Driver; import java.sql.DriverManager; import java.sql.ResultSet; import java.sql.SQLException; import java.sql.Statement;

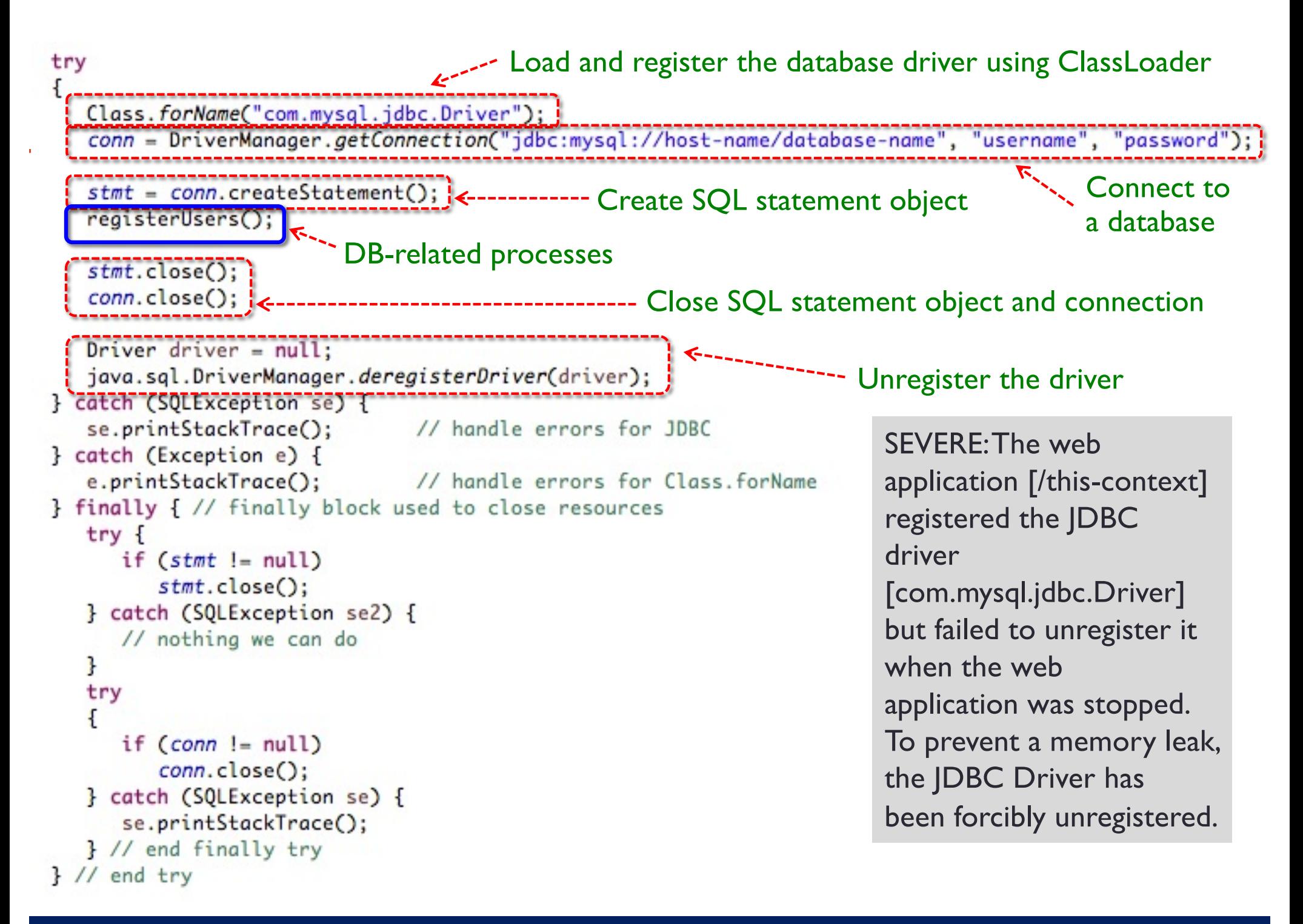

### **Simple Example (select)**

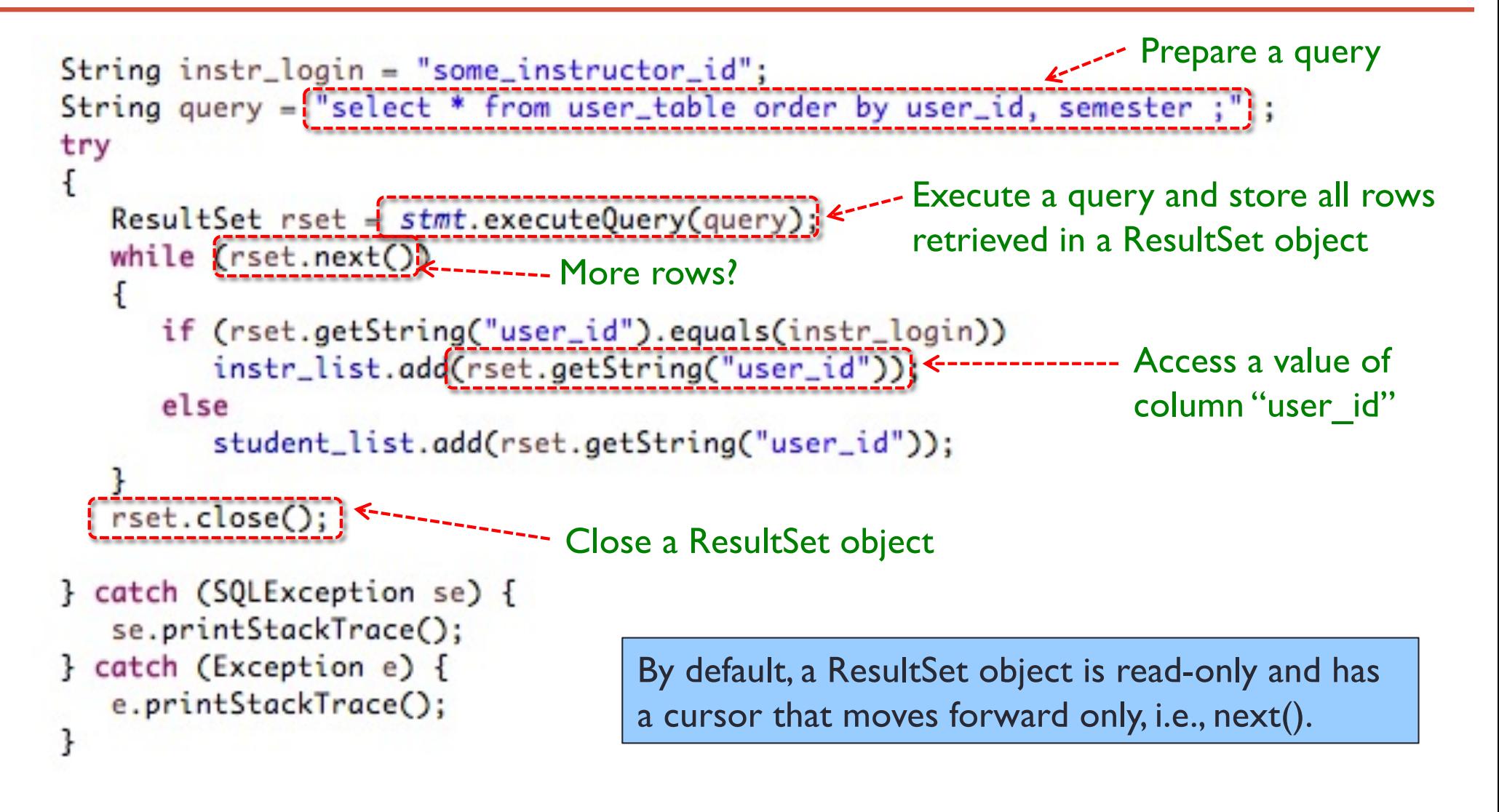

### **Simple Example (create table)**

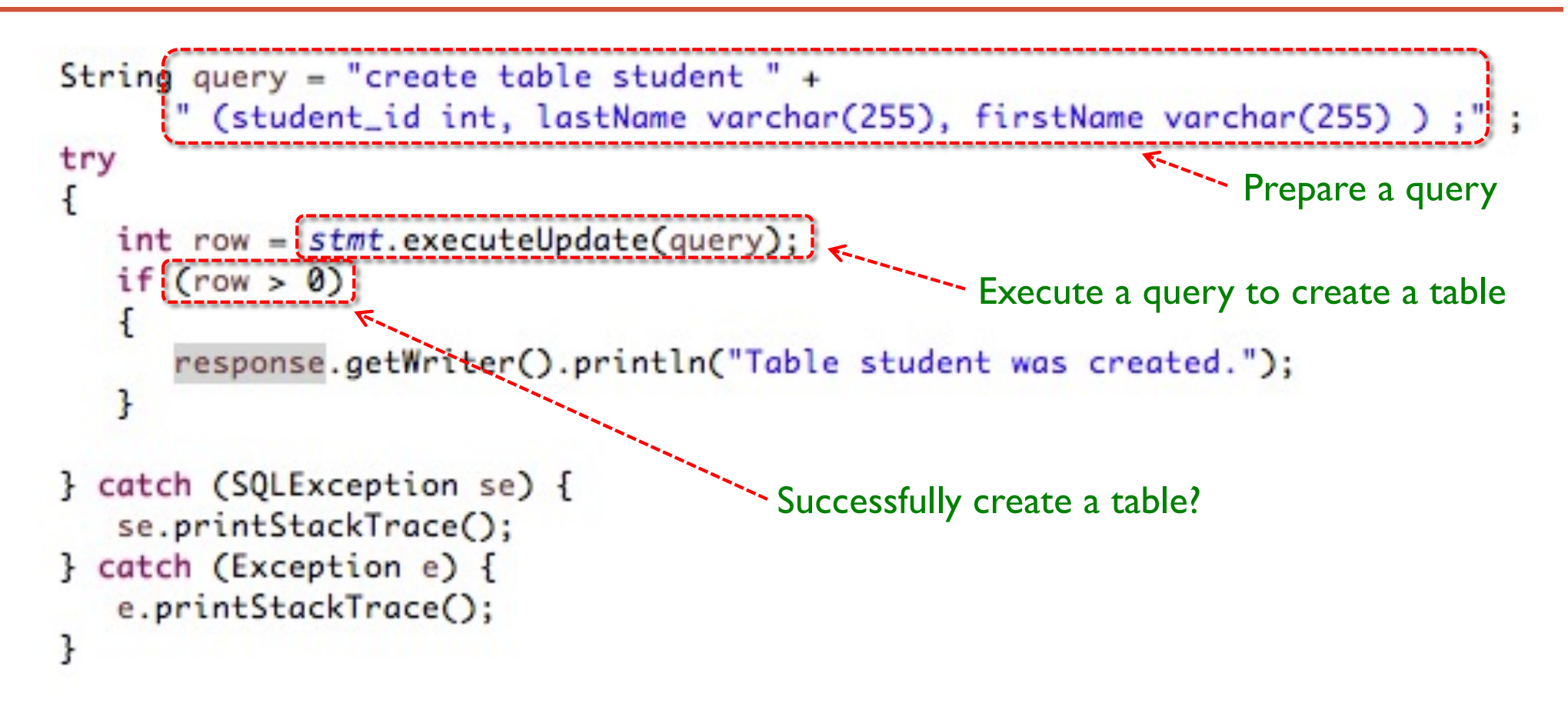

### **Simple Example (insert)**

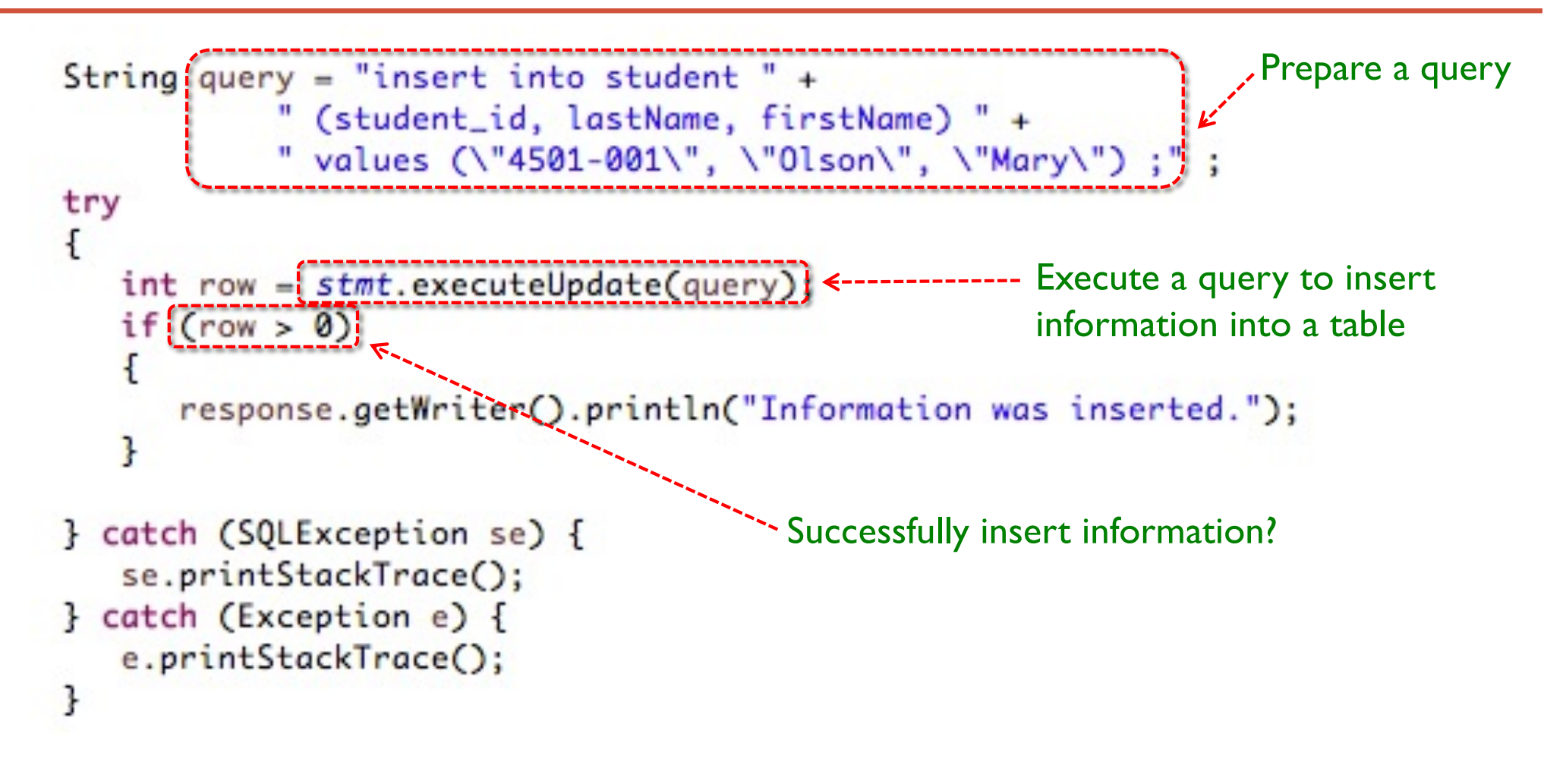

### **Simple Example (update)**

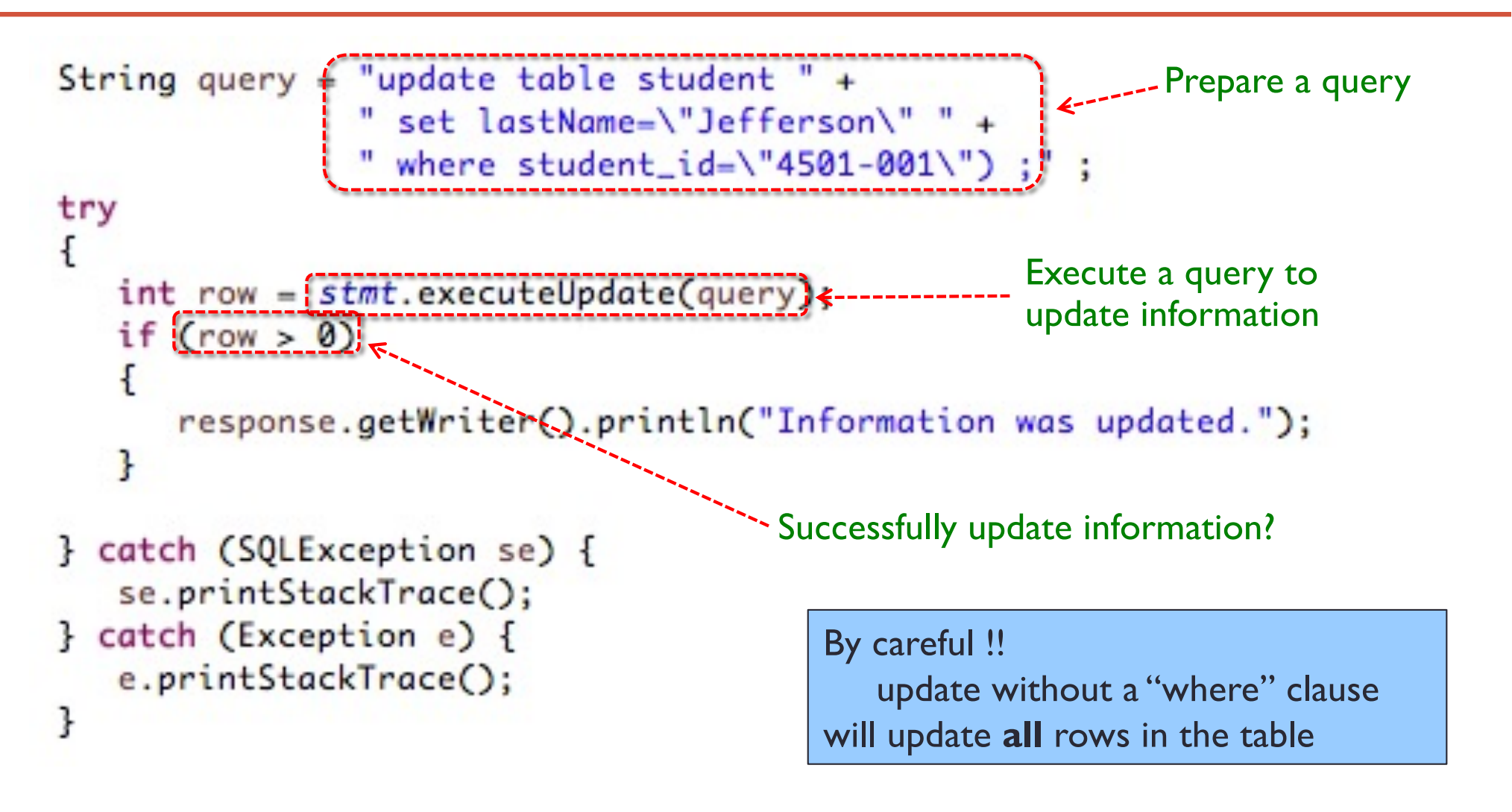

### **Simple Example (delete)**

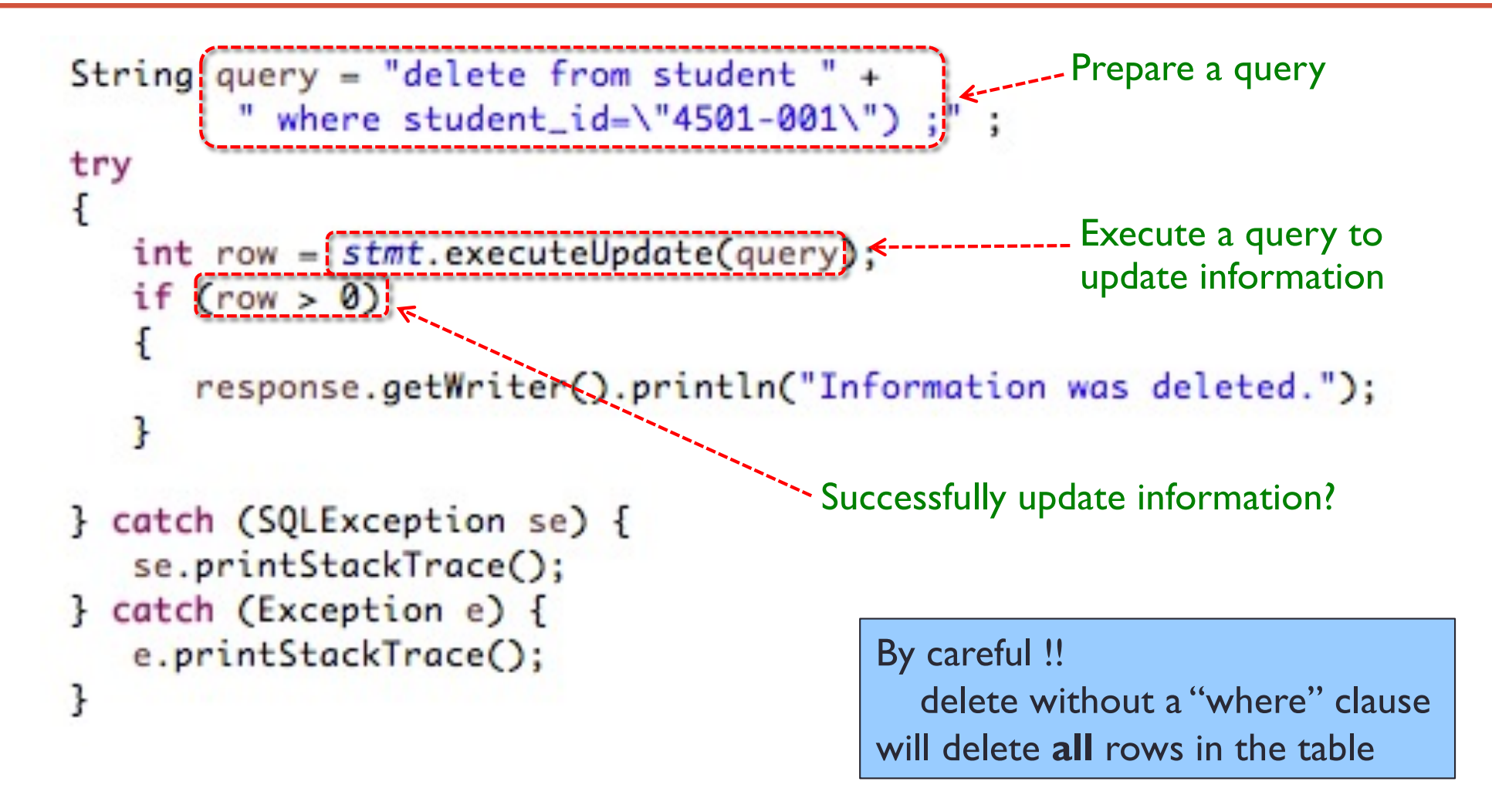

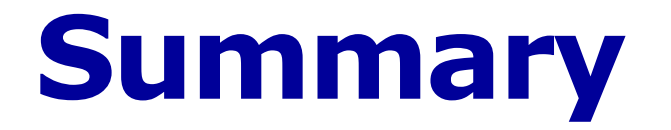

- Most large web apps use databases to make data persistent
- The techniques for accessing databases from Java programs are identical in web apps as in stand-alone Java programs
- Read further for information on how to set up, use a database, and how to construct SQL queries